# **CoCoA-5 - Support #629**

# **Windows-GUI: compilation with MinGW**

25 Sep 2014 11:13 - Anna Maria Bigatti

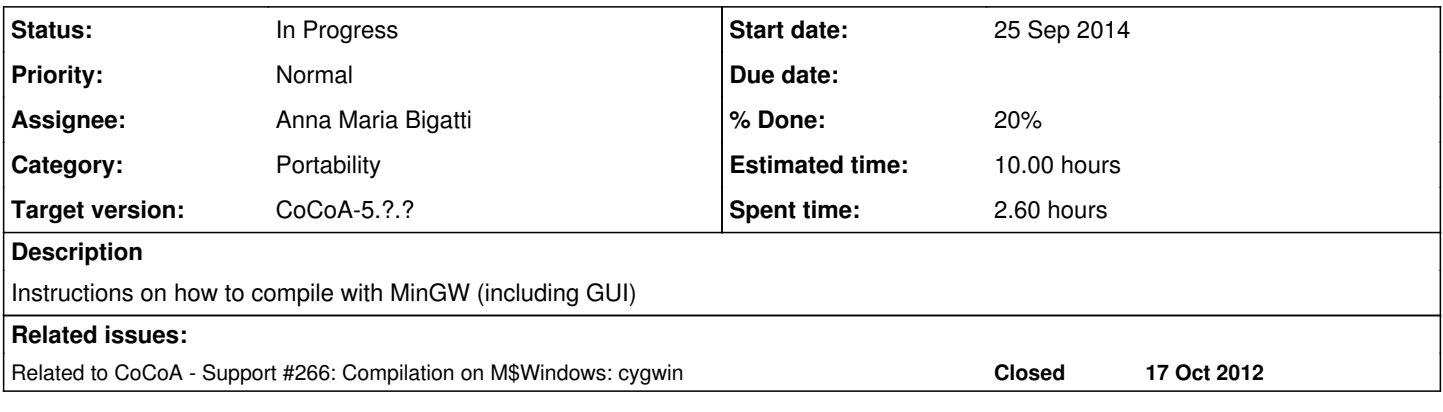

### **History**

# **#1 - 25 Sep 2014 13:43 - Anna Maria Bigatti**

*- % Done changed from 0 to 10*

(Following and updating Jan Limbeck's notes)

Download QT 5.3.2 32 Bit with MinGW compiler [http://download.qt-project.org/official\\_releases/qt/5.3/5.3.2/qt-opensource-windows-x86-mingw482\\_opengl-5.3.2.exe](http://download.qt-project.org/official_releases/qt/5.3/5.3.2/qt-opensource-windows-x86-mingw482_opengl-5.3.2.exe) Download MSys and integrate with QT MinGW <http://www.mingw.org/wiki/msys> (downloading/using mingw-get-setup.exe)

## **#2 - 25 Sep 2014 13:44 - Anna Maria Bigatti**

*- % Done changed from 10 to 20*

*- Estimated time set to 10.00 h*

== Download and unpack GMP 6.0.0a <https://gmplib.org/download/gmp/gmp-6.0.0a.tar.lz>

(might need to install zlib1.dll in windows libs) ./configure --enable-fat --enable-cxx make make check make install

#### **#3 - 25 Sep 2014 14:35 - Anna Maria Bigatti**

== Download and unpack Boost 1.56 <http://sourceforge.net/projects/boost/files/boost/1.56.0/>

start bootstrap.bat gcc ./b2 install toolset=gcc --with-system --with-thread --with-filesystem --build-type=minimal stage

## **#4 - 16 Feb 2016 16:06 - John Abbott**

*- Target version changed from CoCoA-5.1.2 summer 2015 to CoCoA-5.1.3/4 Jan 2016*

I have changed the target version for this issue; I suppose it is more or less permanent (i.e. has to be reconsidered for every release?)

#### **#5 - 16 Feb 2016 16:07 - John Abbott**

*- Status changed from New to In Progress*

#### **#6 - 17 Feb 2016 10:56 - Anna Maria Bigatti**

*- Target version changed from CoCoA-5.1.3/4 Jan 2016 to CoCoA-5.2.0 spring 2017*

# **#7 - 28 Apr 2017 09:17 - Anna Maria Bigatti**

*- Target version changed from CoCoA-5.2.0 spring 2017 to CoCoA-5.2.2*

### **#8 - 01 Dec 2017 18:31 - Anna Maria Bigatti**

*- Target version changed from CoCoA-5.2.2 to CoCoA-5.?.?*

#### **#9 - 19 Mar 2024 22:21 - Nico Mexis**

*- File Screenshot 2024-03-19 215205.png added*

I know it has been quite some time, but I have made some progress on this: Even the GUI works for me! However, there are still some caveats and many tweaks one needs to make in CoCoA's sources. Most prominently: The SignalWatcher needs to be pretty much completely disabled - however that is only the tip of the iceberg. I will try to find cross-platform solutions for all the issues I encountered and let John know.

### **Files**

Screenshot 2024-03-19 215205.png 130 KB 19 Mar 2024 130 KB Nico Mexis